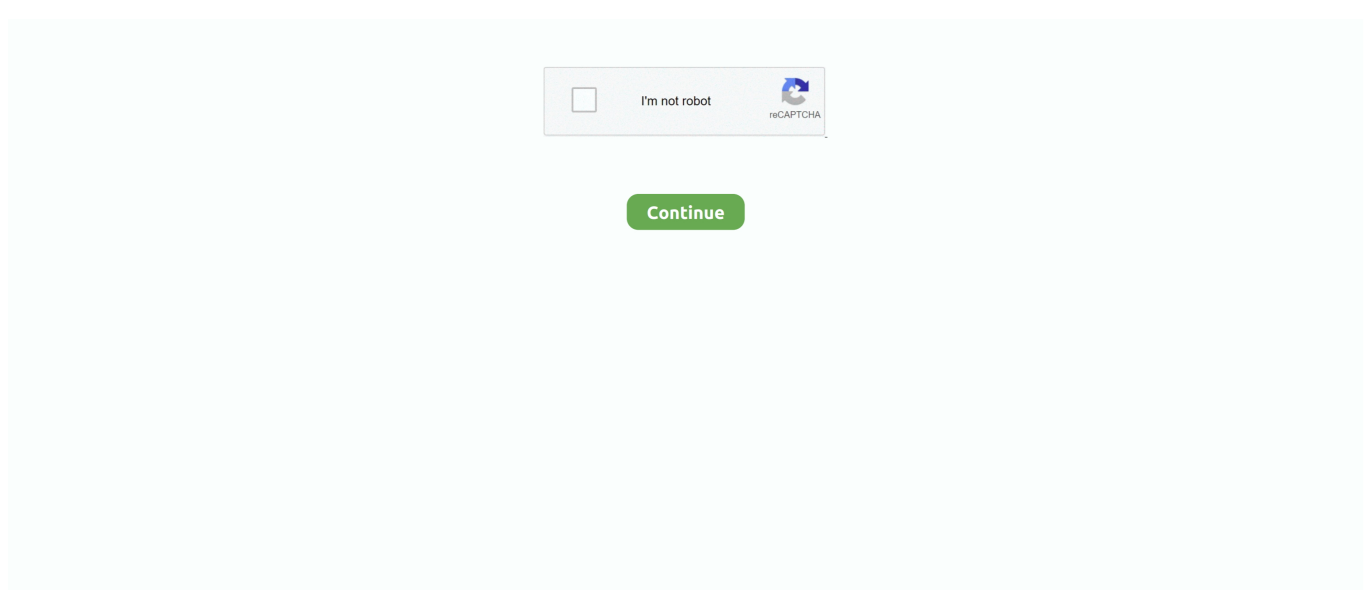

## **Mac High Sierra Download**

Whether you'd like to install High Sierra on Mac or would like to create a High Sierra bootable USB.. Whether you'd like to install High Sierra on Mac or would like to create a High Sierra bootable USB.. Head to download macOS Sierra DMG file Mac High Sierra DownloadYou are correct but as the new versions of macOS are coming out Apple is decreasing the list of supported Macs.. In the Menu Bar, simply select 'Tools Download macOS High Sierra ' - A USB drive that's at least 8 GB in size.. 13 6 (17G2208) App Store DMG Premium Pro DMG for Apple Macbook OS X Mac High Sierra DownloadMac High Sierra Download 10.. 13 High Sierra early via How to create a bootable macOS High Sierra installer drive Put the macOS High Sierra installer on an external USB thumb drive or hard drive and use it to install the operating system on a Mac.. Related:Download macOS Sierra Torrent Image – Latest VersionInstalling macOS Sierra isn't difficult but it is a little bit complex for some.. But without that though, some users prefer old versions over new versions Because they think using an old version is easier and the settings are less complicated rather than new versions.. MacOS High Sierra offers an all-new file system, support for High-Efficiency Video Coding (HEVC) and an.

13 6Mac High Sierra Download TimeMac High Sierra Download 10 13Mac Users obviously can not download High Sierra App from Apple store, then locate where to get the InstallESD.. 5 1 The GUI resembled a blend of Mac OS 8's Platinum appearance with OPENSTEP's NeXT-based interface.. In this way, if you wish to install macOS High Sierra on VMware or install macOS High Sierra on VirtualBox, you'll certainly need to do have the installer file or if you don't, you'll need to download the installer file for virtual machine installation.. macOS High Sierra 10 13 6 is coming down the line with new features that need as much testing as they can get; as such, Apple is releasing early beta software so that developers can make their apps work seamlessly when the full operating system launches to the public.. 13 High Sierra is now available to download as of September 25, 2017 Leading into this, some Apple fanatics opted to install macOS 10.. Apple previewed macOS High Sierra on June 5, 2017, the latest version of the world's most advanced desktop operating system, delivering new core storage, video, and graphics technologies that pave the way for future innovation on the Mac.. Download MacOS High Sierra v10 13 6 (17G2208) App Store DMG for Mac Free It is full Latest Version setup of MacOS High Sierra v10.. MacOS High Sierra offers an all-new file system, support for High-Efficiency Video Coding (HEVC) and an.. Leading into this, some Apple fanatics opted to install macOS 10 13 High Sierra early via.

## **high sierra mac**

high sierra mac, high sierra download, high sierra backpack, high sierra, high sierra movie, high sierra bags, high sierra boots, high sierra mountains, high sierra compatibility, high sierra music festival, high sierra vs mojave, high sierra os, high sierra requirements, high sierra download dmg, high sierra trail

Even if you just backed everything up the night before, make sure your Mac is completely up-to-date.. MacOS High Sierra offers an all-new file system, support for High-Efficiency Video Coding (HEVC) and an.. DMG from the installer in Applications folder: Right mouse on Install MacOS High Sierra app, then choose Show Packages Contents to reveal Contents folder.. The final release of macOS 10 13 High Sierra is now available to download as of September 25, 2017.. Mac High Sierra Download IsoThe macOS Sierra is a pretty surprising software of Apple.. Apple previewed macOS High Sierra on June 5, 2017, the latest version of the world's most advanced desktop operating system, delivering new core storage, video, and graphics technologies that pave the way for future innovation on the Mac.

## **high sierra backpack**

Head to download macOS Sierra DMG file. Older models of Mac can't install the new versions of macOS And users with old version Macs need a newer and expensive Mac that most don't have and also can't afford.. For installing this, you need its DMG file You might think why users want to install macOS Sierra when they can install macOS High Sierra, macOS Mojave, macOS Catalina, and the upcoming versions of macOS.. The download and installation process is fairly easy, but any time you make significant changes to your computer, you risk problems.. app" downloads to the /Applications folder of the target Mac, rather

than the complete 5.. Download macOS High Sierra DMG File If you're wondering what DMG is It's a file format which is used to smaller the size of a software or file via compressing it instead of having to use a physical disc.. This update was from the unexpected list because before it was the first version of the operating system issued under June 2016.. app into a handy zip file for you to download directly from our server

## **high sierra movie**

13: Get It Now! Coming at you with the latest untouched mac os high sierra download!We have uploaded the untouched macOS High Sierra.. There was the talk of executing a 'straightforward blue box' which would intermix Mac OS applications with those composed for Rhapsody's Yellow Box condition, yet this would not occur until Mac OS X's Classic condition.. Mac High Sierra Download IsoMac High Sierra DownloadMac High Sierra Download UsbMac High Sierra Downloaded But Not InstalledDownload macOS High Sierra VMware and VirtualBox Image.. How to make an archived backup of your Mac with Time MachineBefore you begin, make sure you back up your Mac.. The macOS Sierra is a pretty surprising software of Apple This update was from the unexpected list because before it was the first version of the operating system issued under June 2016.. 2 GB Installer application for macOS High Sierra New technologies at the heart of the system make your Mac more reliable, capable, and responsive — and lay the foundation for future innovations.. For installing this, you need its DMG file You might think why users want to install macOS Sierra when they can install macOS High Sierra, macOS Mojave, macOS Catalina, and the upcoming versions of macOS.. Here's how to download macOS Sierra DMG file. Easily organize, edit and view your photos in Photos A copy of the macOS High Sierra Installer App.. New macOS versions might look impressive but it is also complicated If you're one of the users who like to be comfortable rather than choosing stunning features, you are in the right place.. Download macOS High Sierra VMware and VirtualBox Image In this way, if you wish to install macOS High Sierra on VMware or install macOS High Sierra on VirtualBox, you'll certainly need to do have the installer file or if you don't, you'll need to download the installer file for virtual machine installation.. The principal variant of Mac OS X was Mac OS X High Sierra 10 13 Macintosh OS X Server 1.. This can be obtained from the Mac App Store using a machine that supports High Sierra, or by using the built-in downloading feature of the tool.. You will need to follow the steps and start from there We'll do another tutorial on how to install macOS Sierra on Mac but we've already done how to install macOS Sierra on VMware and install macOS Sierra on VirtualBox.. Whatever your reason, you can Mac High Sierra Download DamagedThe final release of macOS 10.. It incorporated a runtime layer called Blue Box for running inheritance Mac OS-based applications inside a different window.. For example, a YouTuber needs new content for his Youtube channel However, he will install macOS Sierra and compare two operating systems or two different versions of an operating system.. When it comes to securing your data, it is definitely better to be safe than sorry.. Apple previewed macOS High Sierra on June 5, 2017, the latest version of the world's most advanced desktop operating system, delivering new core storage, video, and graphics technologies that pave the way for future innovation on the Mac.. Including this, there are thousands of users who install macOS Sierra over others.. Many Mac users who are attempting to download macOS High Sierra from the Mac App Store will find that a small 19 MB version of "Install macOS High Sierra.. Whatever your reason, you can Download Apple MacOS High Sierra for Mac to get a boost with new technologies in the latest Mac OS update coming fall 2017.. This way, they can only install older versions such as macOS Sierra and High Sierra.. MacOS High Sierra also refines the features and apps you use every day It's macOS at its highest level yet.. Another type of users download and install macOS Sierra to compare them with the new versions of macOS like macOS Mojave or macOS Catalina..  $0 - 1$  2v3 It couldn't utilize FireWire gadgets Tutorials: How to Clean Install Mac OS using a USB drive on MacApple Mac OS High Sierra Download 10.. Apple File Services, Macintosh Manager, QuickTime Streaming Server, WebObjects, and NetBoot were incorporated with Mac OS X Server 1..  $0 - 1$  2v3 depended on Rhapsody, a half and half of OPENSTEP from NeXT Computer and Mac OS 8.. Download macOS High Sierra DMG File If you're wondering what DMG is It's a file format which is used to smaller the size of a software or file via compressing it instead of having to use a physical disc. e10c415e6f